## **NC** 5/28/2009 **Exceptions Log**

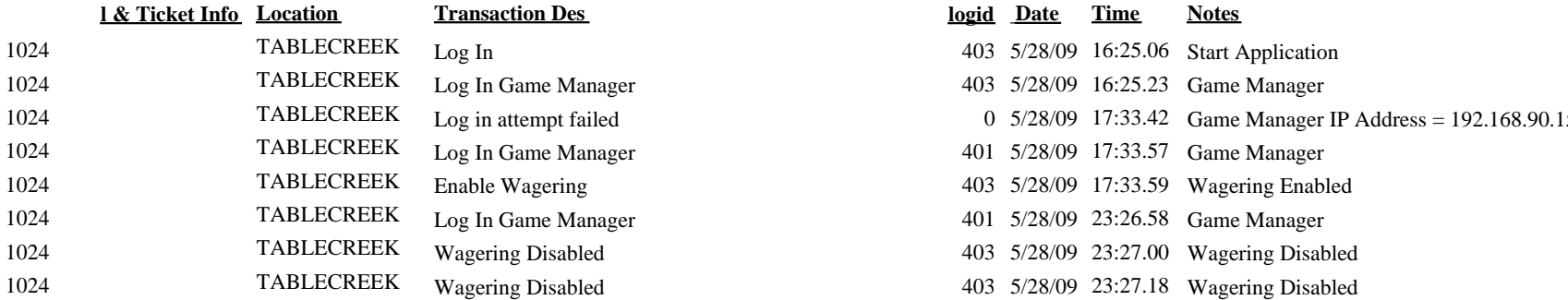

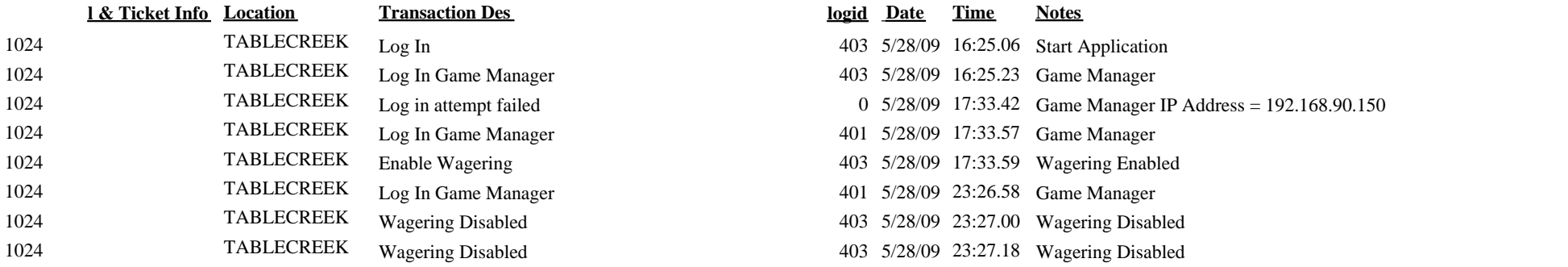